## **DISTANCE EDUCATION**

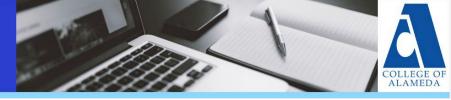

# September 2022 Newsletter

## Community of Practice

Join your Distance Education colleagues in a monthly community of practice session. The goal is to create space for faculty to collaborate regularly, share distance education practices, and advance individual and college goals.

- WHEN: 1st Wednesdays from 12:30PM 1:30PM. Fall 2022 dates are:
  - $\circ$  Wed 9/7
  - Wed 10/12
  - $\circ$  Wed 11/2
  - $\circ$  Wed 12/7
- WHERE: <a href="https://us06web.zoom.us/my/distance.education">https://us06web.zoom.us/my/distance.education</a>

### **Distance Education Committee**

The College of Alameda Distance Education Committee is charged with reviewing and recommending policies, procedures, and practices to achieve academic excellence and success for online students. Learn more on the <u>DE Committee website</u>.

- WHEN: 3rd Wednesdays from 12:30PM 1:30PM. Fall 2022 dates are:
  - o Wed 9/21
  - o Wed 10/19
  - Wed 11/16
- WHERE: <u>https://us06web.zoom.us/my/distance.education</u>

#### Live One-On-One Help

• Call Canvas support 24 hours a day, 7 days a week at (844) 592-2199.

#### Web Resources

- Peralta Faculty Resources Canvas Shell (FRCS)
- College of Alameda DE Faculty Resources
- PeopleSoft User Guides

#### Distance Education Coordinator Contact Info

Richard Kaeser, <u>rkaeser@peralta.edu</u>

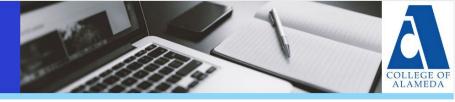

# Respondus LockDown Browser

If you are using the lock down browser- **Respondus**- in your classes, please make sure to inform your students including statements in your syllabus and Canvas orientation shell.

What is Respondus LockDown Browser?

<u>Respondus LockDown Browser</u> is a web browser application that prevents students from printing, taking screenshots, using search engines, or accessing applications on their computer during an exam in Canvas. This short <u>2-minute video</u> provides a brief overview of how it works.

How do students and faculty download the software? Click this link to download the software: Respondus LockDown Browser download.

What training and technical support resources are available?

- Faculty Quick Start Guide (Classic Quizzes)
- Student Quick Start Guide (Classic Quizzes)
- Faculty Quick Start Guide (New Quizzes) Student
- Quick Start Guide (New Quizzes) Training
- <u>Resources and Videos</u>
- Register for a <u>free training</u> <u>webinar</u>.
- Visit the <u>Support Website</u> for technical questions or submit a help ticket

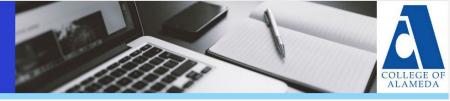